## 御嵩町防災防犯メール配信サービス 登録手順

登録を始める前に、ご使用になる携帯電話で迷惑メール対策をされている場合は、次の 2 点についてご確認/設定 をお願いいたします。 ➢「sg-m.jp」ドメインからのメール受信を許可する設定にしてください。 ➢URL 付きメールの受信を許可する設定にしてください。 ※設定方法が不明な場合は、ページ下の「迷惑メールの設定、その他ご不明な点・・・」をご覧ください。

次の手順に沿って、メール配信サービスに登録してください。

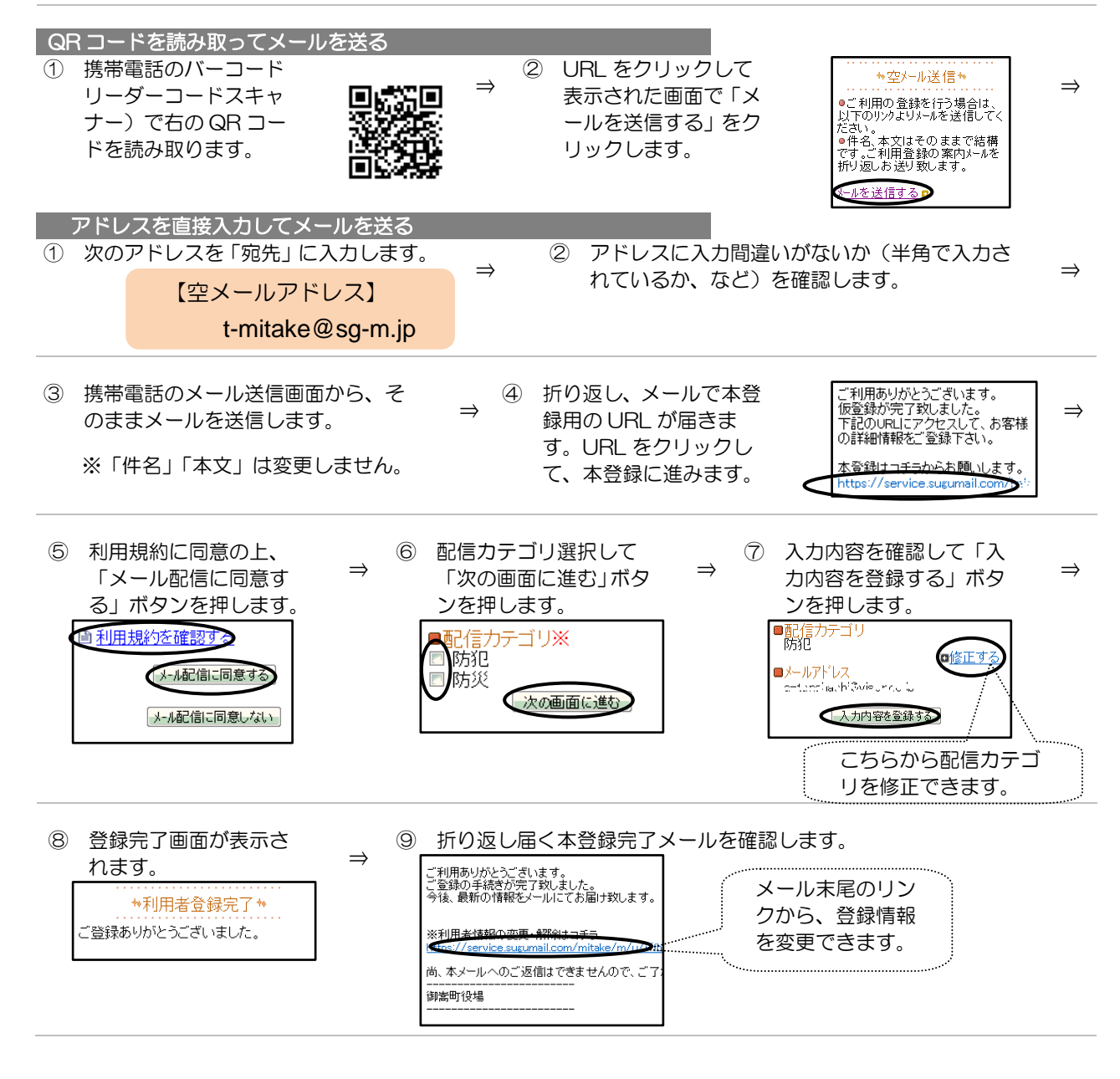

▼ 迷惑メールの設定、その他ご不明な点がございましたら、「よくあるお問い合わせ」をご覧ください。

右の QR コードを読み取るか、アドレスを直接入力してアクセスしてください。 <https://service.sugumail.com/mitake/faq/m/> ※機種ごとの設定は、携帯電話を購入した店または携帯電話会社にお問い合わせください。

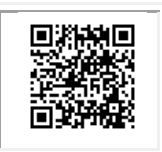